**Bi-Weekly employee has been on Normal Schedule (8 hour shifts 5 days a week) and is scheduled to begin working a 9/80 where they will report 36 hours Week 1 and 44 hours Week 2 beginning on 04/27/14. Same employee will be switched to new 9/80 schedule where they will report 44 hours Week 1 and 36 hours Week 2 beginning on 05/25/14**

• Currently Employee is on Regular schedule which started when they began working. When an employee is on a Regular schedule there will be no work schedule defined when going in to add the new work schedule.

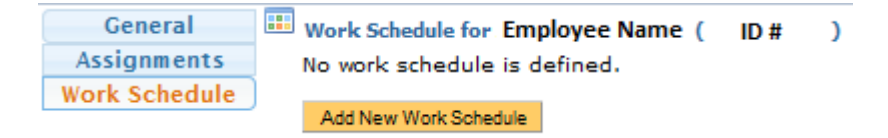

# **How to Add a New Work Schedule**

• The DTA must first click on Add New Work Schedule

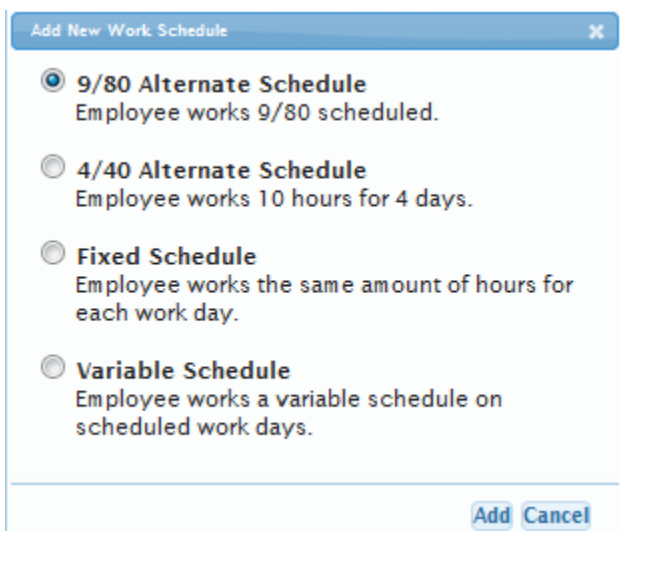

- When the Employee belongs to either the SX or EX bargaining units the option to add a fixed or variable schedule will be available to choose as well. For this purpose please select the 9/80 schedule and click Add.
- The image below will be displayed for the DTA to enter the necessary information

# **When an Employee is needed to work 36 hours in Week 1 instead of 44 hours, the DTA must add a new work schedule where it does not match up properly with the normal Bi Weekly Pay Periods**

- Click on Add New Work Schedule
- Select 9/80 Alternate Schedule
- Enter a Begin Effective Date (remember, since you want Week 1 to be 36 hours for a pay period you must add the new Schedule a week early so TRS believes Week 2 is really Week 1\
- The **End Effective Date** is not required but will need to be entered if the DTA ever wants to change the employees schedule.

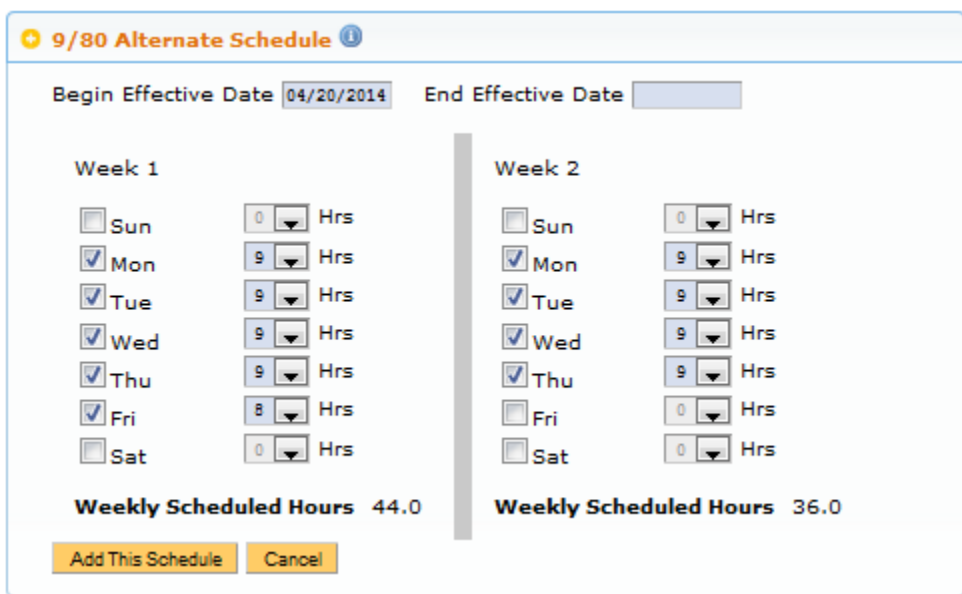

• Click on Add This Schedule

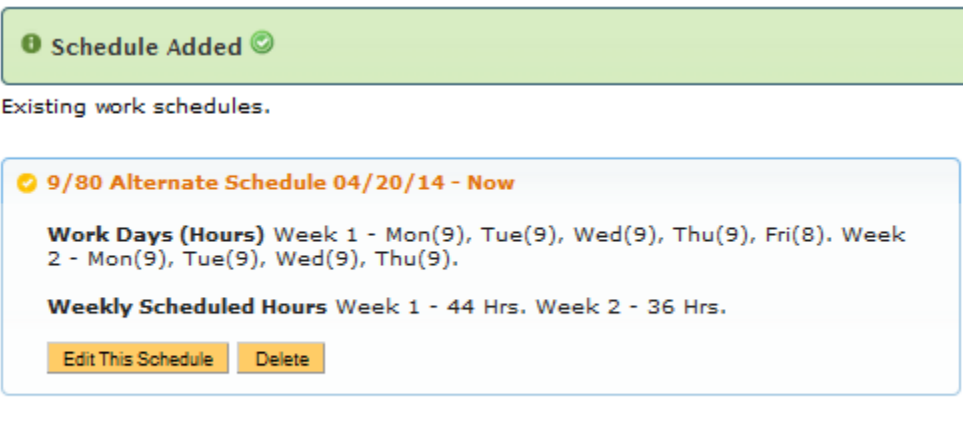

Add New Work Schedule

**NOTE: Although the schedule shows Week 1 – 44 hrs and Week 2 – 36 hours, remember we started the schedule on 4/20/14 (Week 2 for pay period 04/13/14 – 04/26/14). The week of 04/20/14 will be a 44 hour week and then the new Pay Period begins on 04/27/14 Week 1 will be 36 hours and Week 2 will be 44 hours.**

- Employee is being changed to new 9/80 schedule where they will enter 44 hours Week 1 and 36 hours Week 2
- 1) The Previous schedule must be ended first
- Click Edit This Schedule
- Add End Effective Date (must end on second Saturday of Pay Period)

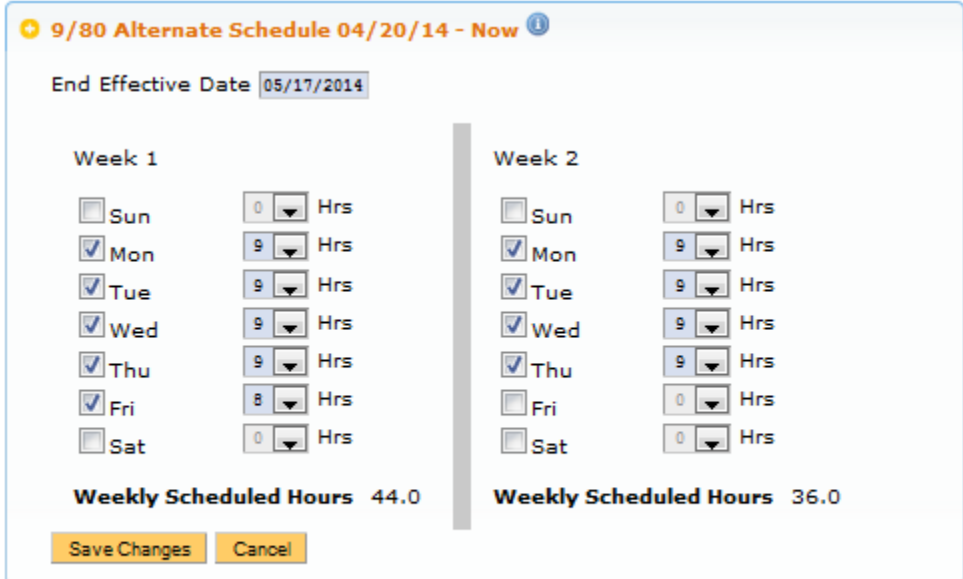

Add New Work Schedule

• Click Save Changes

**O** Schedule Updated  $\oslash$ 

Existing work schedules.

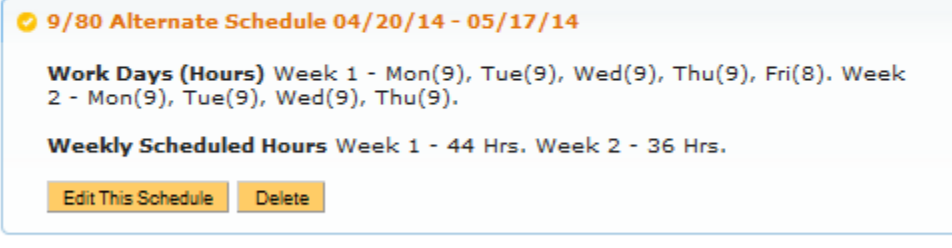

Add New Work Schedule

2) Now that the Previous Schedule has been ended click on Add New Work Schedule

- Select 9/80 Alternate Schedule
- Enter a Begin Effective Date

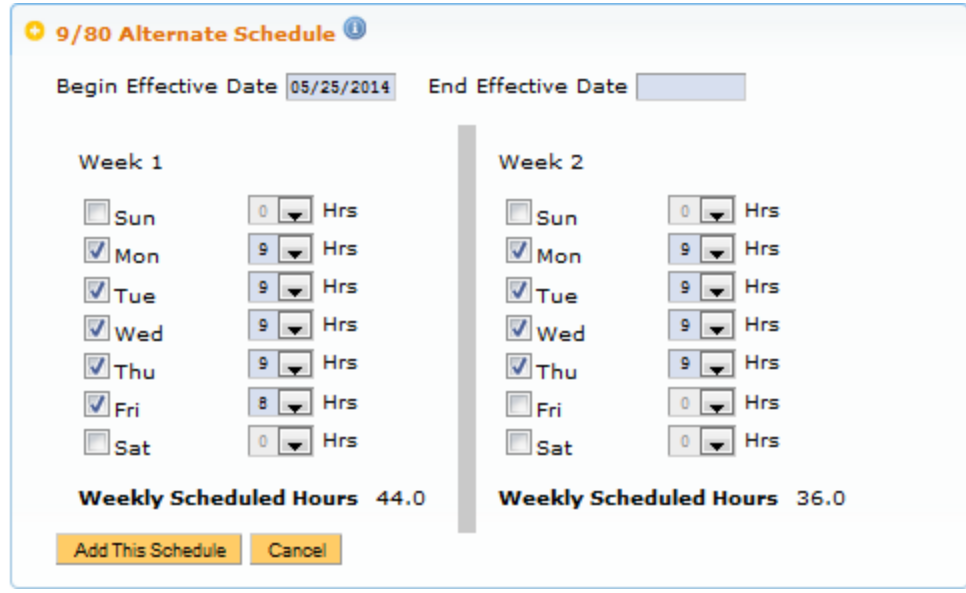

• Click on Add This Schedule

**O** Schedule Added <sup>©</sup>

Existing work schedules.

```
2 9/80 Alternate Schedule 04/20/14 - 05/17/14
   Work Days (Hours) Week 1 - Mon(9), Tue(9), Wed(9), Thu(9), Fri(8). Week 2 - Mon(9), Tue(9), Wed(9), Thu(9).
   Weekly Scheduled Hours Week 1 - 44 Hrs. Week 2 - 36 Hrs.
   Edit This Schedule | Delete
2 9/80 Alternate Schedule 05/25/14 - Now
```
Work Days (Hours) Week  $1$  - Mon(9), Tue(9), Wed(9), Thu(9), Fri(8). Week  $2$  - Mon(9), Tue(9), Wed(9), Thu(9). Weekly Scheduled Hours Week 1 - 44 Hrs. Week 2 - 36 Hrs.

Add New Work Schedule

Edit This Schedule Delete

## **Timesheet Entry (Normal Schedule)**

- Current Pay Period 03/30/14 04/12/14
- Regular Schedule (8 hour shifts, 5 days a week)
- DTA will need Add New work schedule with Begin Date 04/20/14

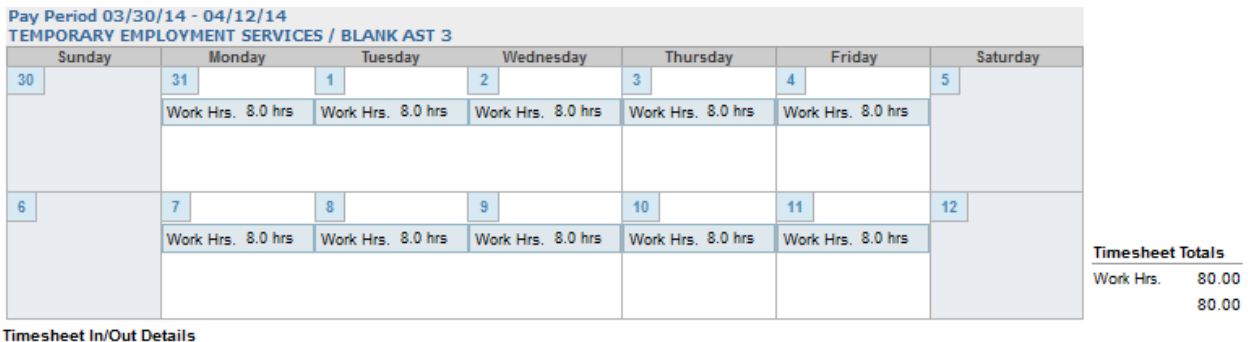

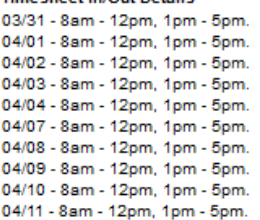

## **Calculations**

- TRS will calculate 40 REG each week. Totaling 80 REG for the Pay Period.
	- o Any Productive work hours over 40 in Week 1 will be OTP
	- o Any Unproductive work hours over 40 in Week 1 will be OTS
	- o Any Productive work hours over 40 in Week 2 will be OTP
	- o Any Unproductive work hours over 40 in Week 2 will be OTS

## **Timesheet Entry (Transition to 9/80 - Option 1)**

- Current Pay Period 04/13/14 04/26/14
- Employee begins new 9/80 Schedule on week 2 of current Pay Period (Week 2 of current Pay Period = 44 hours)
- Supervisor/DTA can have Employee enter 40 hours each week

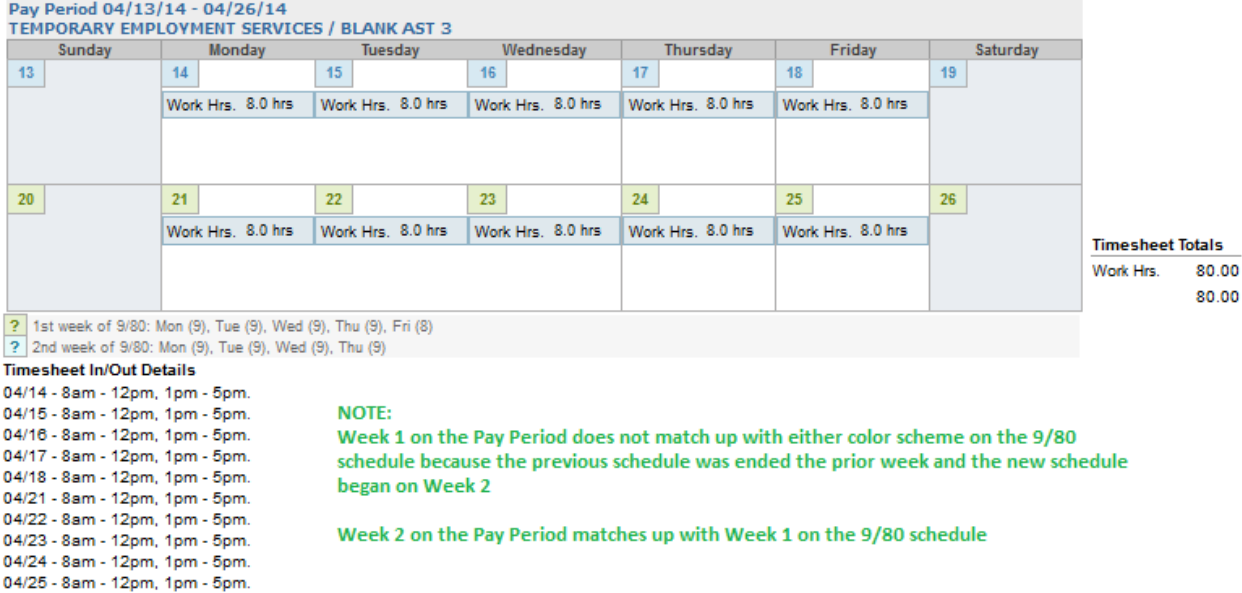

- Week 1 generates 40 REG and Week 2 generates 40 REG
	- o Any Productive work hours over 40 in Week 1 will be OTP
	- o Any Unproductive work hours over 40 in Week 1 will be OTS
	- o Any Productive work hours over 44 in Week 2 will be OTP
	- o Any Unproductive work hours over 44 in Week 2 will be OTS

## **DTA Modifications**

• No adjustments are needed

## **Timesheet Entry (Transition to 9/80 - Option 2)**

- Current Pay Period 04/13/14 04/26/14
- Employee begins new 9/80 Schedule on week 2 of current Pay Period (Week 2 of current Pay Period = 44 hours)
- Supervisor/DTA can have Employee enter 36 hours on Week 1 and 44 hours on Week 2

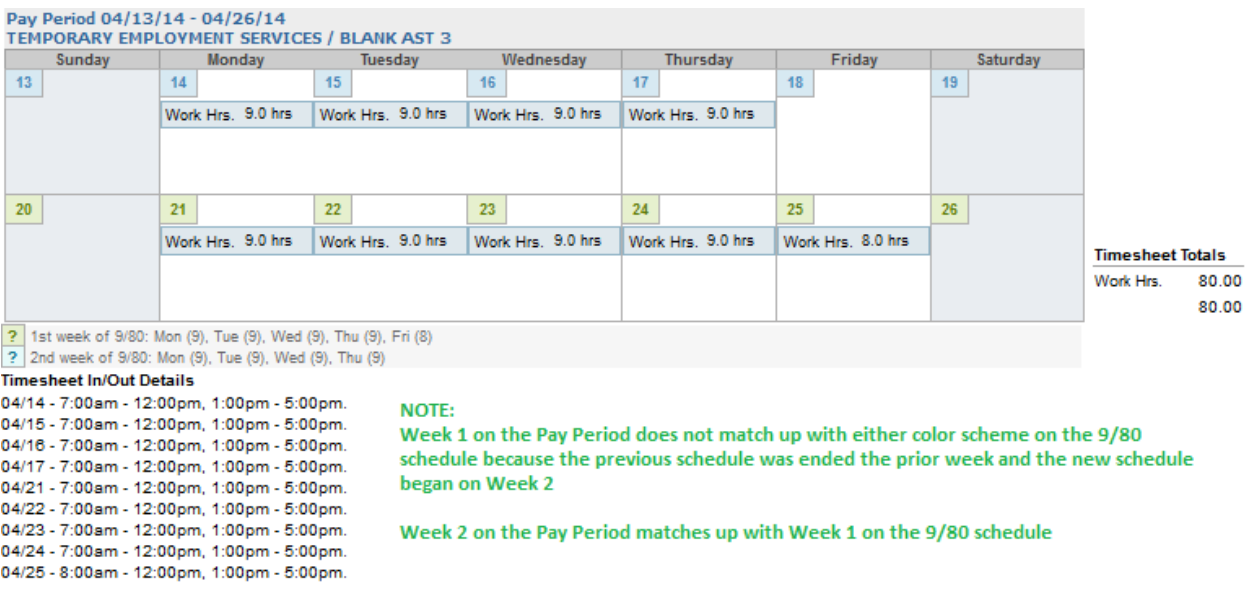

- Week 1 generates 36 REG and Week 2 generates 44 REG
	- o Any Productive work hours over 40 in Week 1 will be OTP
	- o Any Unproductive work hours over 40 in Week 1 will be OTS
	- o Any Productive work hours over 44 in Week 2 will be OTP
	- o Any Unproductive work hours over 44 in Week 2 will be OTS

### **DTA Modifications**

• No adjustments are needed

### **Timesheet Entry (Transition to 9/80 - Option 3)**

- Current Pay Period 04/13/14 04/26/14
- Employee begins new 9/80 Schedule on week 2 of current Pay Period (Week 2 of current Pay Period = 44 hours)
- Employee enters 40 hours on Week 1 and 44 hours on Week 2

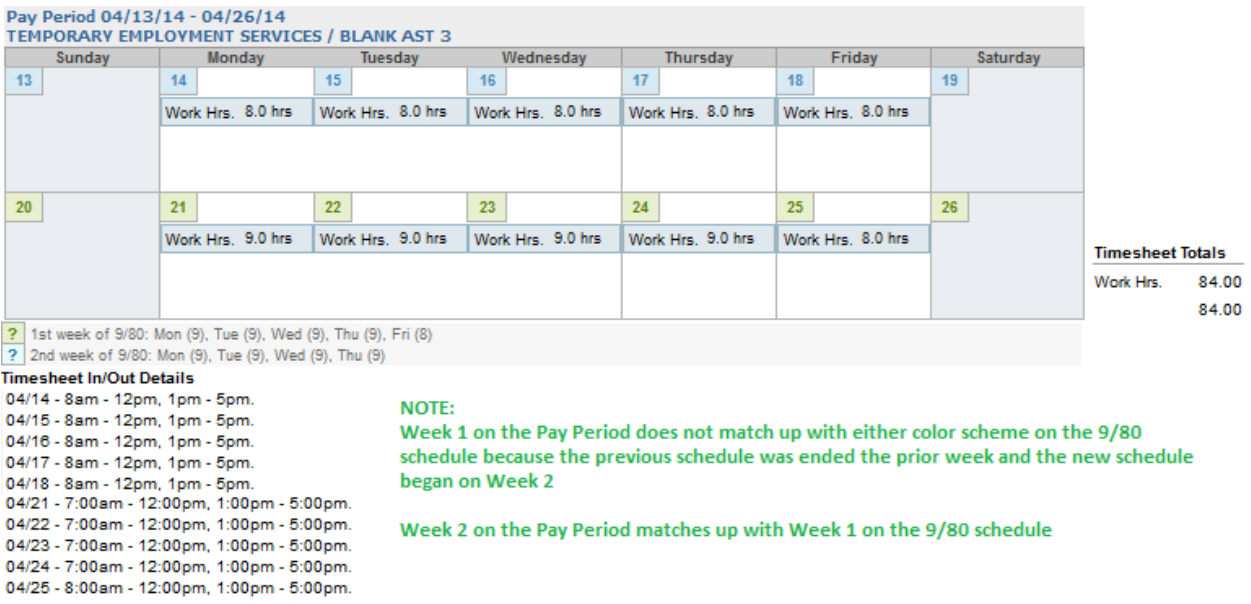

- Week 1 generates 40 REG and Week 2 generates 44 REG
	- o Any Productive work hours over 40 in Week 1 will be OTP
	- o Any Unproductive work hours over 40 in Week 1 will be OTS
	- o Any Productive work hours over 44 in Week 2 will be OTP
	- o Any Unproductive work hours over 44 in Week 2 will be OTS

#### **DTA Modifications**

- DTA will need to manually adjust the hours in OPTRS
	- For Week 2 the DTA will need to adjust 44 REG
	- 4 REG must be removed and 4 OTP must be added
	- 40 REG and 4 OTP hours should be paid for Week 1

### **Timesheet Entry (Transition to 9/80 – Complete)**

- Current Pay Period 04/27/14 05/10/14
- Employee is fully on  $9/80$  Schedule (Week 1 = 36 hours, Week 2 = 44 hours)
- DTA responsible for Setting end date of 05/17/14 for current schedule and adding New Schedule with start date 05/25/14

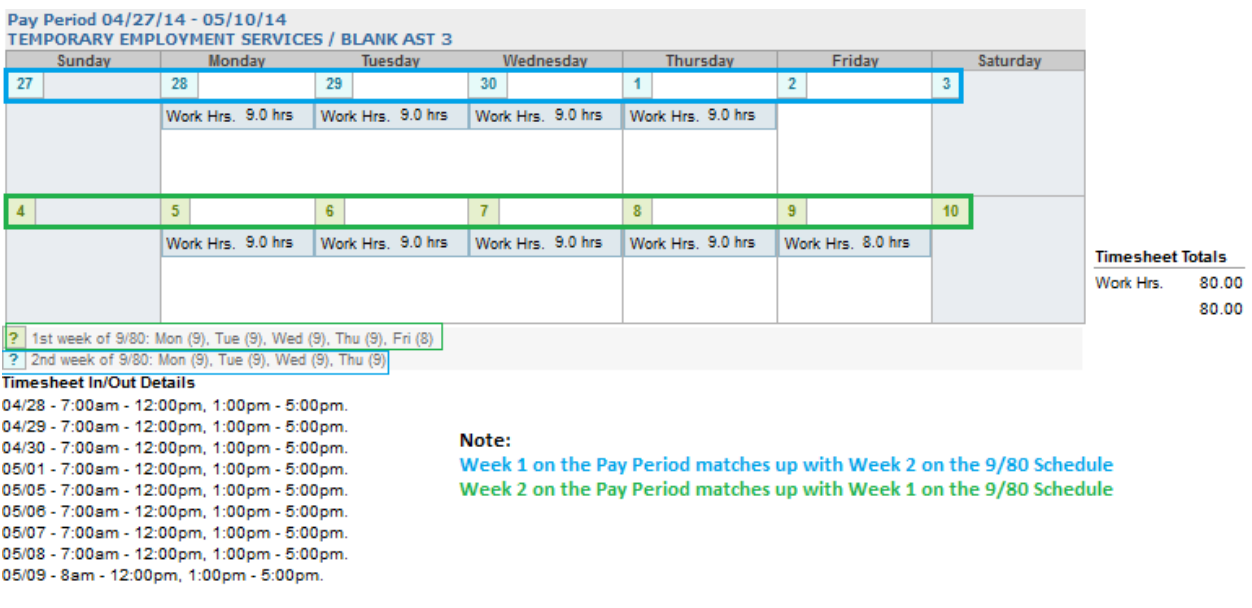

- TRS will calculate 36 REG for Week 1 and 44 REG for Week 2. Totaling 80 REG for the Pay Period.
	- o Any Productive work hours over 36 in Week 1 will be OTP
	- o Any Unproductive work hours over 36 in Week 1 will be OTS
	- o Any Productive work hours over 44 in Week 2 will be OTP
	- o Any Unproductive work hours over 44 in Week 2 will be OTS

## **Timesheet Entry (Transition to 9/80 - Option 1)**

- Current Pay Period  $05/11/14 05/24/14$
- Employees previous 9/80 schedule is set to end on 05/17/14
- Supervisor/DTA can have Employee enter 40 hours each week

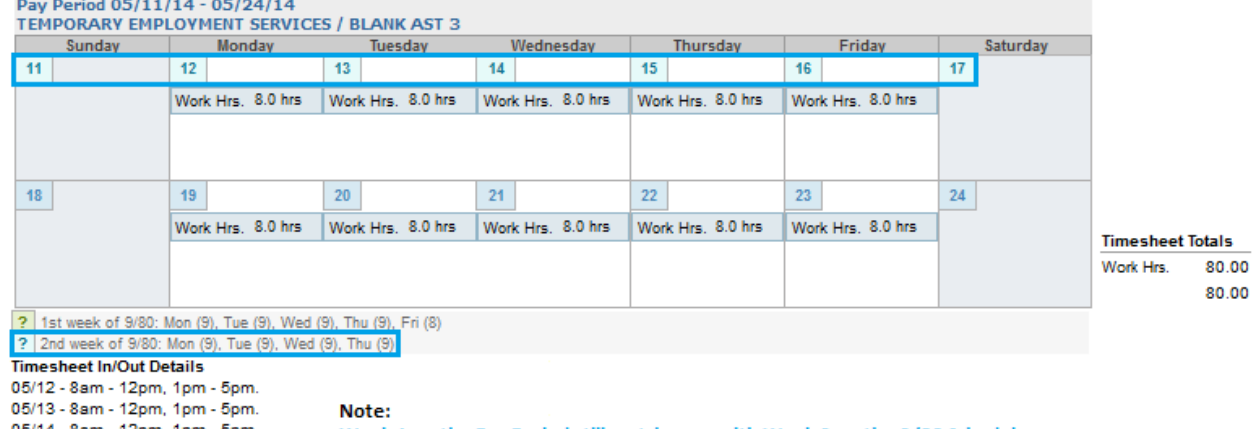

05/14 - 8am - 12pm, 1pm - 5pm. 05/15 - 8am - 12pm, 1pm - 5pm. 05/16 - 8am - 12pm, 1pm - 5pm. 05/19 - 8am - 12pm, 1pm - 5pm. 05/20 - 8am - 12pm, 1pm - 5pm. 05/21 - 8am - 12pm, 1pm - 5pm. 05/22 - 8am - 12pm, 1pm - 5pm. 05/23 - 8am - 12pm, 1pm - 5pm.

Week 1 on the Pay Period still matches up with Week 2 on the 9/80 Schedule Week 2 on teh Pay Period is back to a normal 40 hours week and does not match with Week 1 on the 9/80 Schedule

- TRS will calculate 36 REG, 4 OTP for Week 1 and 40 REG for Week 2
	- o Any Productive work hours over 36 in Week 1 will be OTP
	- o Any Unproductive work hours over 36 in Week 1 will be OTS
	- o Any Productive work hours over 40 in Week 2 will be OTP
	- o Any Unproductive work hours over 40 in Week 2 will be OTS

### **DTA Modifications**

- Because the previous schedule was ended on 5/17/14 Week 1 in the Pay Period is still on the 9/80 schedule. TRS believe any hours worked over 36 are Overtime.
	- o DTA will need to manually adjust the hours in OPTRS
		- For Week 1 the DTA will need to adjust 36 REG and 4 OTP
		- 4 OTP must be removed and changed to REG
		- 40 REG hours should be paid for Week 1

### **Timesheet Entry (Transition to 9/80 - Option 2)**

- Current Pay Period  $05/11/14 05/24/14$
- Employees previous 9/80 schedule is set to end on 05/17/14
- Employee continues to report 36 hours Week 1 and 44 hours Week 2<br>Pay Period 05/11/14 05/24/14<br>ΤΕΜΡΟRΑRΥ ΕΜΡLOYΜΕΝΤ SERVICES / BLANK AST 3

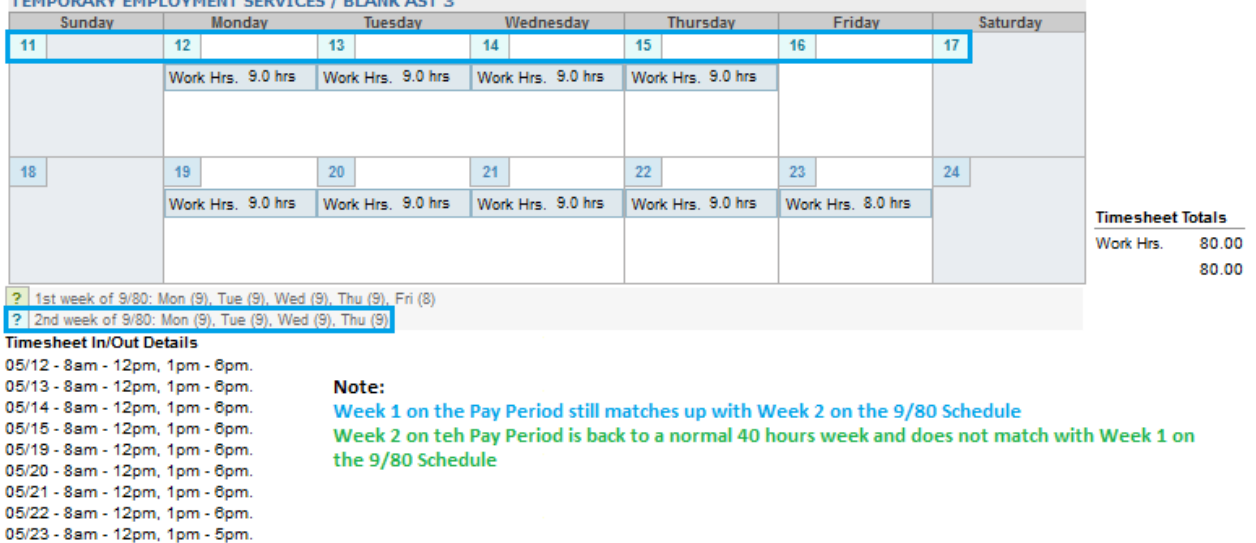

### **Calculations**

- TRS will calculate 36 REG for Week 1 and 40 REG, 4 OTP for Week 2. Totaling 76 REG, 4 OTP for the Pay Period.
	- o Any Productive work hours over 36 in Week 1 will be OTP
	- o Any Unproductive work hours over 36 in Week 1 will be OTS
	- o Any Productive work hours over 40 in Week 2 will be OTP
	- o Any Unproductive work hours over 40 in Week 2 will be OTS

### **DTA Modifications**

• Because the previous schedule was ended and the employee continued to enter the 9/80 hours for the entire pay period TRS believes the employee worked 4 hours of overtime during Week 2.

- o DTA will need to manually adjust the hours in OPTRS
	- For Week 2 the DTA will need to adjust 40 REG and 4 OTP
	- 4 OTP must be removed and changed to REG
	- 44 REG hours should be paid for Week 2

### **Timesheet Entry (Transition to 9/80 – Complete)**

- Current Pay Period 05/25/14 06/07/14
- Employee begins new  $9/80$  Schedule (Week 1 = 44 hours, Week 2 = 36 hours)

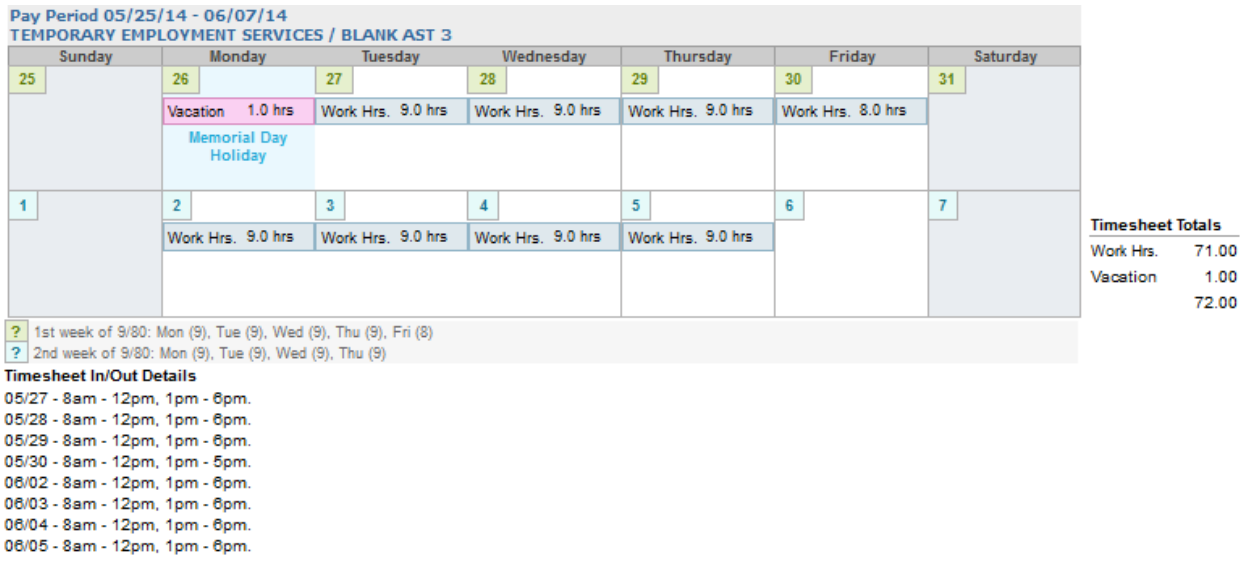

### **Calculations**

- TRS will calculate 44 REG for Week 1 and 36 REG for Week 2. Totaling 80 REG for the Pay Period.
	- o Any Productive work hours over 44 in Week 1 will be OTP
	- o Any Unproductive work hours over 44 in Week 1 will be OTS
	- o Any Productive work hours over 36 in Week 2 will be OTP
	- o Any Unproductive work hours over 36 in Week 2 will be OTS
- **NOTE: Holiday Pay only pays max of 8 Hours. When an employee on a 9/80 schedule who is scheduled to work on a holiday and does not work, employee must use an hour of vacation/sick leave/comp time to be paid for hour 9 of the holiday**

For additional assistance with calculations, please contact the TRS help desk.